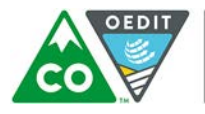

**COLORADO** Office of Economic Development & International Trade

# **Opportunity Zone Technical Support Grants Applicant Instructions:**

## **Overview:**

Opportunity Zone technical support grants are designed to help community-oriented Opportunity Zone projects come to fruition. Some examples of potential uses of funding include:

- Project feasibility studies
- Developing a project RFP
- Developing an investment memorandum or marketing materials
- Legal or accounting support on project structure (firm must give government discount)

We expect most grant applications to be less than \$10,000, though communities can ask for any amount. OZ Technical Support grants should be requested once other options for funding are exhausted.

Please visit our [Opportunity Zones webpage](https://choosecolorado.com/opportunity-zones/) for more information.

### **Partner Opportunities:**

[Department of Local Affairs \(DOLA\) Grant Funds:](http://choosecolorado.com/wp-content/uploads/2018/08/OppZone-1.pdf) If communities are still in the planning phase, they should first look at DOLA grant funds. If they do not qualify for DOLA funding then a community can still apply for an OEDIT OZ Technical Support Grant.

#### **Eligibility Requirements:**

- Applications must be submitted by local economic development organization (or equivalent, like chamber of commerce, municipality, EDO, etc.)
- 1 to 3 match required (i.e., if a need requires \$10,000 the community can ask for \$7,500 and must cover \$2,500) – can be waived by the committee.
- The project must be designated in an Opportunity Zone. To verify the location of the project is in a designated Opportunity Zone Census tract, please utilize the interactive map on the [OEDIT OZ webpage.](https://choosecolorado.com/opportunity-zones/)
- The community must certify their willingness to complete surveys and submit quarterly reports for a two year period.
- Projects can be private or publicly funded and/or organized, but they must have broad community support.
- Matching funds can be provided by any entity.
- Projects should be driven by Opportunity Fund capital, and reasonably well-developed by the time of application.

#### **Selection Criteria:**

The applications will be reviewed and scored by the Opportunity Zones Steering Committee on a monthly basis. Grants will be awarded on an as-needed basis. This is a competitive program and not all eligible applications will be funded. Applications will be scored on the following criteria:

- Alignment with Economic Development Goals
- Potential for Impact
- **Feasibility of Project**
- Evidence of Community/Region Support
- Financial Need/Necessity of Funding
- Overall Strength of Application

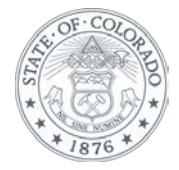

#### **Online Portal Instructions:**

- Please answer all application questions in the [online portal](https://oedit.secure.force.com/oedit/PtRegister) [\(https://oedit.secure.force.com/oedit/\)](https://oedit.secure.force.com/oedit/). Click on the Opportunity Zone Tile to access the online application.
- To access the online portal, you will need to create an online account. Below are tips for the online application system:
	- o Your Username is your Email.
	- o Each user needs their own login and password.
	- o If you are a new user, the system administrator will need to approve your request. This may take up to 48hrs. Please check back into the portal to confirm activation as you will not receive an email.
	- o Use one of the preferred browsers; Google Chrome, Mozilla Firefox or Safari. Internet Explorer and Edge are NOT supported.
	- o To reset your password click on Forgot Your Password? hyperlink located below the Username and Password fields. Type in your username which in most cases will be your email. The system will email you a temporary password. When you log into the portal with your username and temporary password you will be prompted to create a new password.
	- o If you are getting a "blank screen" or "error message" you need to clean out your Temporary Internet Files and Cache.

#### **Application Questions:**

Application questions can be referred to below. In the narrative part of your application, you will fill in the text boxes under each question. There is a maximum of 5,000 characters per question. We suggest you compose your narrative answers in your word processing program and then cut and paste into the text boxes.

- 1. Please describe the project that you are seeking funding for
- 2. Please describe how much funding you are seeking and what the funding will be used for
- 3. Please describe how this project aligns with your economic development goals, and how the initiative will help you achieve these goals
- 4. Please describe how this project relates to Opportunity Zones, and the role that Opportunity Zone capital will play
- 5. Please share the names and biographies of the main project leaders (including engagement with other similar projects), and describe the role they will play in the project
- 6. Please demonstrate broad community support for this project by sharing a list of individuals and organizations who will support this effort
- 7. Please include at least 2 letters of support demonstrating community buy-in
- 8. Please explain why grant funding is needed (as opposed to other sources of funding). Include examples of other funding sources that have already been considered.
- 9. Is the community able to meet the match, and if so, please describe who will be providing matching funds
- 10. If seeking match waiver, please explain why
- 11. We certify that, in addition to completing short surveys about the project process, we are willing to provide brief, quarterly progress reports for two years:

#### **Questions?**

If you have questions please contact Jamie Hackbarth at 303-892-3764 and [Jamie.hackbarth@state.co.us](mailto:Jamie.hackbarth@state.co.us)

To create a new application for this opportunity, click the ["Apply Now"](https://oedit.secure.force.com/oedit/PtRegister) button below.

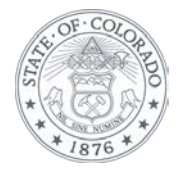